## **Umweltstand-Erkundungsprotokoll / Phänologische Beobachtungen**

\_\_\_\_\_\_\_\_\_\_\_\_\_\_\_\_\_\_\_\_\_\_\_\_\_\_\_\_\_\_\_\_\_\_\_\_\_\_\_\_\_\_\_\_\_\_\_\_\_\_\_\_\_\_\_\_\_\_\_\_\_\_\_\_\_\_\_\_\_\_\_\_\_\_\_\_\_\_\_\_\_\_\_\_\_\_\_\_\_\_\_\_\_\_\_\_\_ *Projektgruppenmitglieder* 

\_\_\_\_\_\_\_\_\_\_\_\_\_\_\_\_\_\_\_\_\_\_\_\_\_\_\_\_\_\_\_\_\_\_\_\_\_\_\_\_\_\_\_\_\_\_\_\_\_\_\_\_\_\_\_\_\_\_\_\_\_\_\_\_\_\_\_\_\_\_\_\_\_\_\_\_\_\_\_\_\_\_\_\_\_\_\_\_\_\_\_\_\_\_\_\_\_ *Erkundungsbereich/Gemeinde*

\_\_\_\_\_\_\_\_\_\_\_\_\_\_\_\_\_\_\_\_\_\_\_\_\_\_\_\_\_\_\_\_\_\_\_\_\_\_\_\_\_\_\_\_\_\_\_\_\_\_\_\_\_\_\_\_\_\_\_\_\_\_\_\_\_\_\_\_\_\_\_\_\_\_\_\_\_\_\_\_\_\_\_\_\_\_\_\_\_\_\_\_\_\_\_\_\_ *Realisierungszeitraum (Jahr); Protokollant/Protokollantin*

## **Phänologischer Kalender** – Entwicklungsphasen div. Zeigerpflanzen kennzeichnen 10 Jahreszeiten

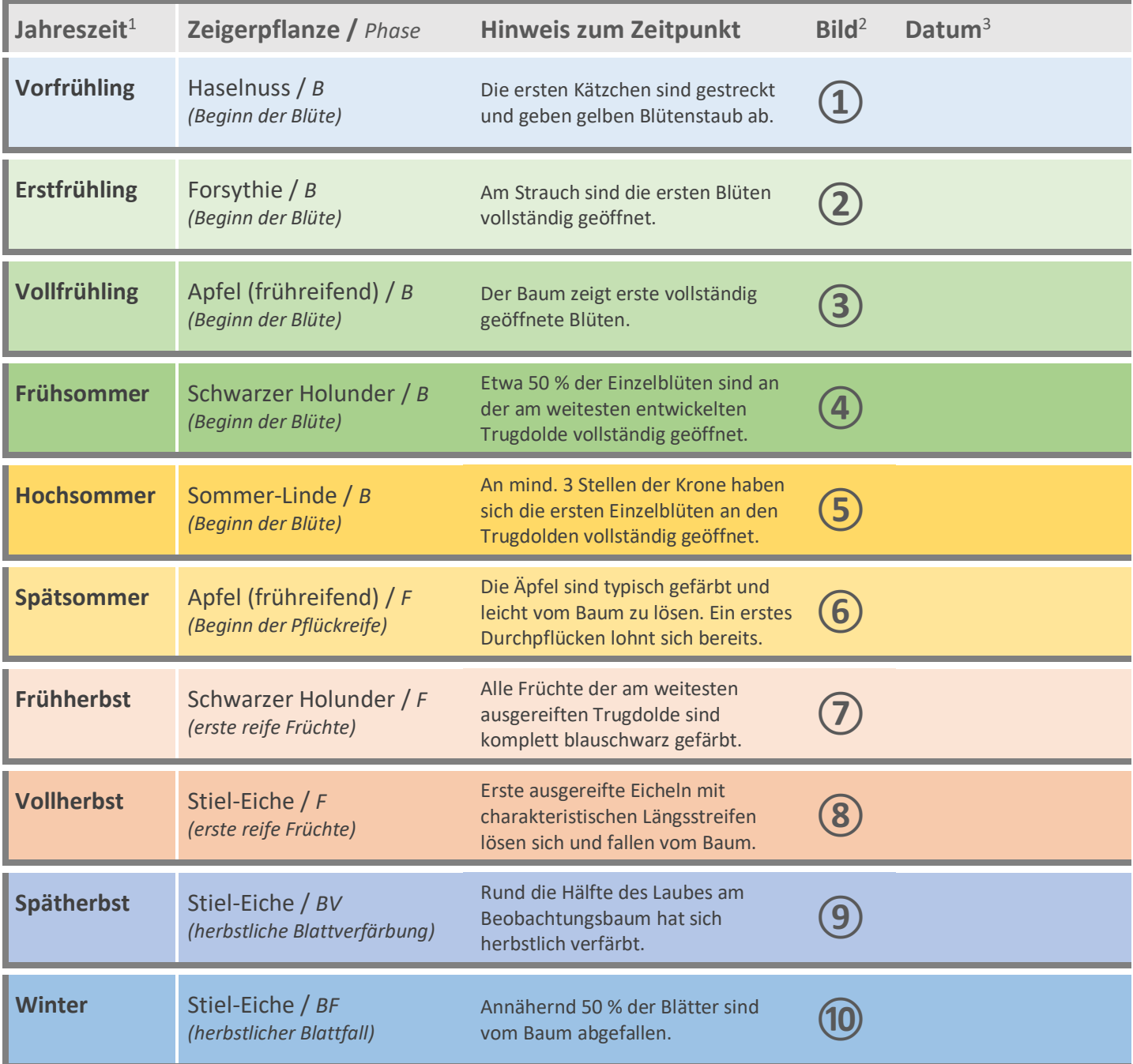

1 Durch unterschiedliche Witterungsbedingungen schwanken die Zeiten von Jahr zu Jahr. Im langjährigen Mittel zeigen die Daten jedoch eindeutige Tendenzen und verdeutlichen Klimaveränderungen.<br><sup>2</sup> Bereiche für Erkundungsbilder und Anmerkungen stehen auf der zweiten Protokollseite zur Verfügung. Mit Hilfe von Erinnerungen kann man

das Jahr gut strukturieren und leichter Revue passieren lassen.

<sup>3</sup> Die Jahreszeiten beginnen jeweils mit der angegebenen Entwicklungsphase der zugeordneten Zeigerpflanze. Das entsprechende Eintrittsdatum muss in der betreffenden Zeile eingetragen werden. Gibt es keine normale Ausprägung der Phase, z. B. durch Trockenheit oder Krankheit, ist statt des Datums das Kennzeichen "9999" einzutragen.

## **Bilder und Anmerkungen**

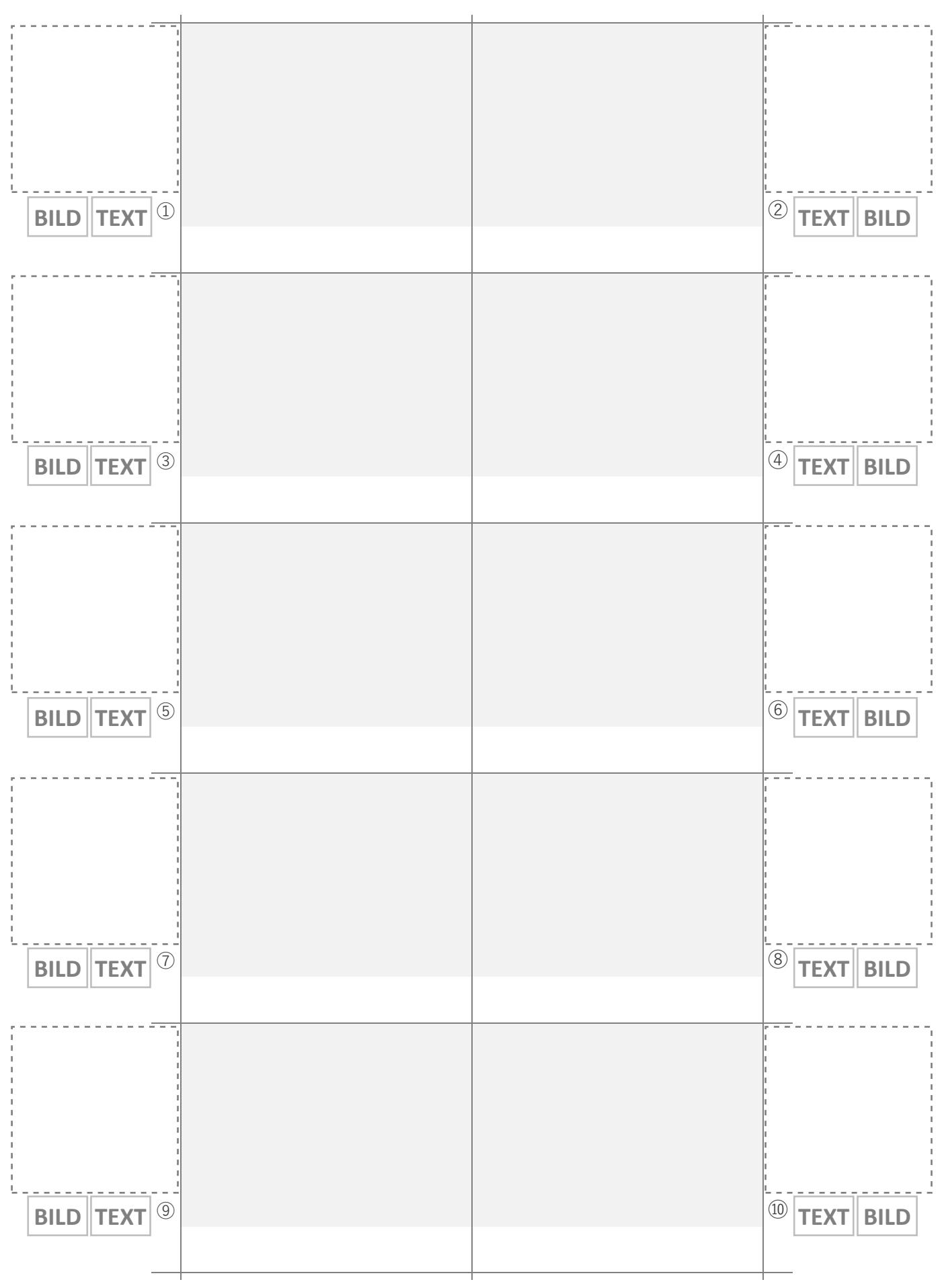